## Exam 1

### Date: Oct 3, 2019

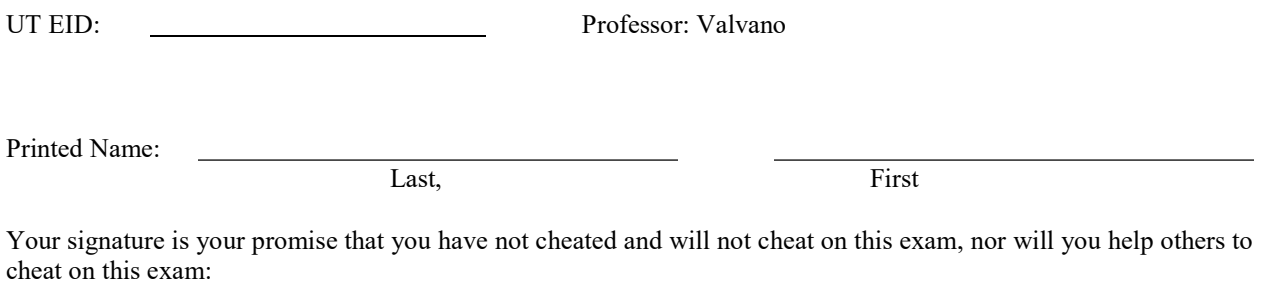

Signature:

#### Instructions:

- Closed book and closed notes. No books, no papers, no data sheets (other than the last two pages of this Exam)
- No devices other than pencil, pen, eraser (no calculators, no electronic devices), please turn cell phones off.
- Please be sure that your answers to all questions (and all supporting work that is required) are contained in the space (boxes) provided. Anything outside the boxes/blanks will be ignored in grading. You may use the back of the sheets for scratch work.
- You have 75 minutes, so allocate your time accordingly.
- For all questions, unless otherwise stated, find the most efficient (time, resources) solution.
- Unless otherwise stated, make all I/O accesses friendly and all subroutines AAPCS compliant.
- Please read the entire exam before starting.

# (12) Question 1. (2) Part a) Which equation describes the power dissipated in a resistor? .... A)  $P = V/I$  B)  $P = V^{2*}R$ C)  $P = I^{2*}R$  D)  $P = V/R^2$ E) Some of  $A - D$  F) None of  $A - D$ (2) Part b) If you add an *n*-bit signed number to an *m*-bit signed number, what is the maximum number of bits in the sum? Assume  $n \geq m$ . ............ (2) Part c) Assume you add two unsigned 32-bit numbers using the ADDS R2,R1,R0 instruction. Which bit is set on overflow? ………………..……… (2) Part d) Sketch an approximate plot of LED current as a function of LED voltage (show plot for both positive and negative voltages). For Parts e and f) choose A) Restricted to within the function B) Stored permanently in ROM C) Stored permanently in RAM D) Nonvolatile E) Stored in R14 F) Stored temporarily in a register or on the stack G) Can be accessed from anywhere in the system (2) Part e) What is the scope of a local variable in C? ……………………………. (2) Part f) Where are global variables allocated in C? ……………………. (6) Question 2. Consider a ULN2003B driver chip, where the input In is connected to B, the emitter is grounded, and the output Out is connected to C. What is **Out** if **In** is 3.3V? .............. What is **Out** if **In** is 0.0V? .............. ULN2003B In  $\rightarrow \infty$  out  $B \searrow C$ E  $V$  | I

(12) Question 3. There is a 16-bit signed global variable called Stuff.

### AREA DATA,ALIGN=2

### Stuff SPACE 2

Write Cortex M assembly subroutine that performs the same operation as this C function

```
int16_t Stuff; 
void ShiftandAdd(void){ 
  Stuff = (Stuff>>2)+5;} 
(5) Question 4. There is a 32-bit constant called Thing. 
        AREA |.text|, CODE, READONLY, ALIGN=2 
Thing DCD 0xF012349A 
What is the value of R0 in hex after this assembly code is executed? 
   LDR R1,=Thing 
   LDRSB R0,[R1]
```
(12) Question 5. Show the declaration of a C function that finds the minimum value of an array. The length of the array is fixed at 1000. A pointer to the array is passed by reference into the function. The function returns the smallest value in the array. The function prototype is int8 t min(int8 t data[1000]);

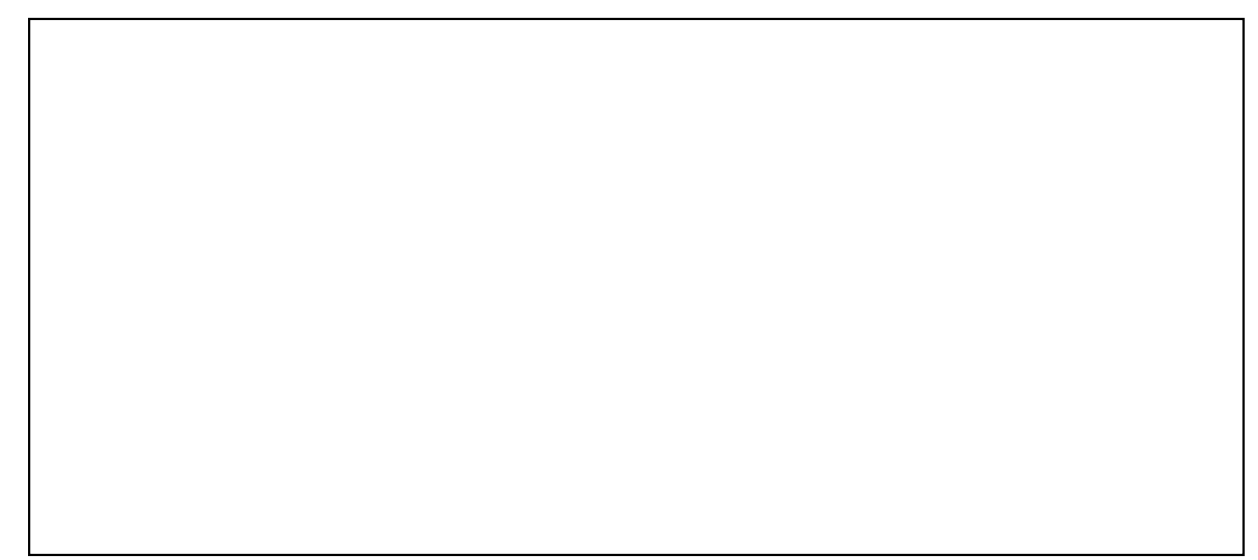

(10) Question 6. Interface eight switches to Port B using positive logic. (5) Part a) For full credit, design the hardware/software interface that uses the fewest number of external components.

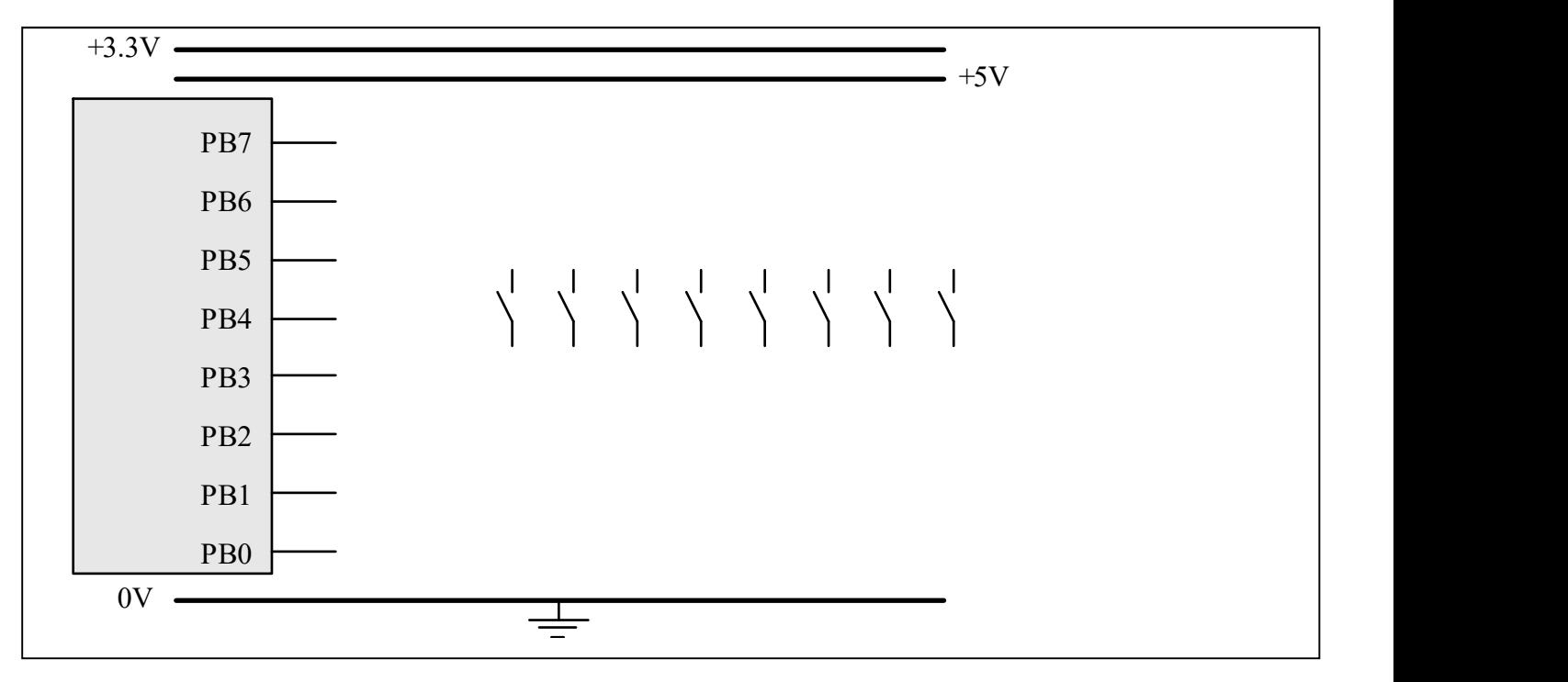

(5) Part b) During initialization what values should you write into the following registers? For registers you would not initialize, enter NA into the box. You may assume the Port B clock has been activated.

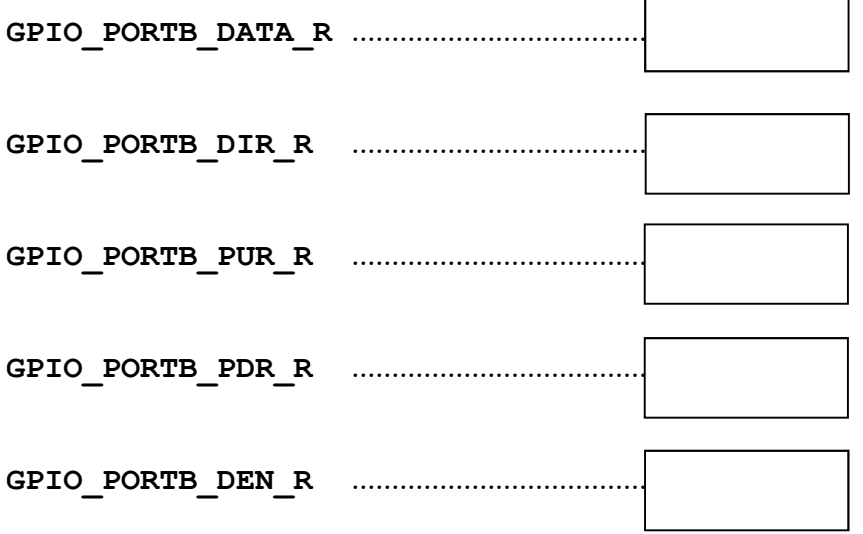

### (10) Question 7. Interface an LED to PA7 using positive logic.

(5) Part a) The desired LED operating point is 2V, 1mA. The microcontroller output high voltage is 3.2V, the microcontroller output low voltage is 0.1V. The ULN2003B output low voltage is 0.3V. For full credit, design an interface that uses the fewest number of external components. For any resistor(s) you use, show your work for determining the resistor value(s).

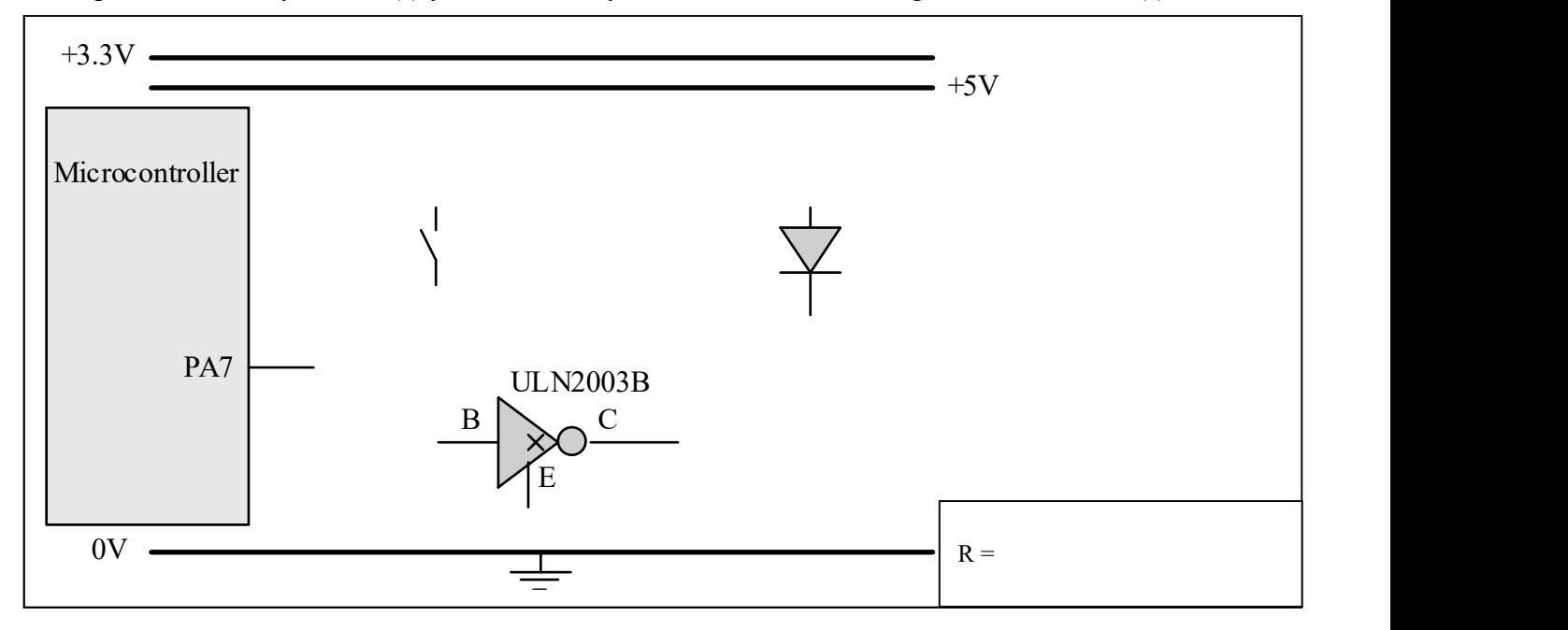

(5) Part b) Assume Port A has been initialized so PA7 is an output. Write a function in C that accepts an input parameter (0 or 0x80) and writes to Port A in a friendly manner. Include both the prototype and the declaration of the function.

#define GPIO PORTA DATA R (\*((volatile uint32 t \*)0x400043FC))

(8) Question 8. Assume the value of the Stack pointer (SP) is 0x20000FF8 when the following code sequence starts execution (i.e., PC=0x00001000). The initial memory contents in and around the SP are given on the right. When drawing the stack contents, you need only to show values on the stack that represent actual valid stack data.

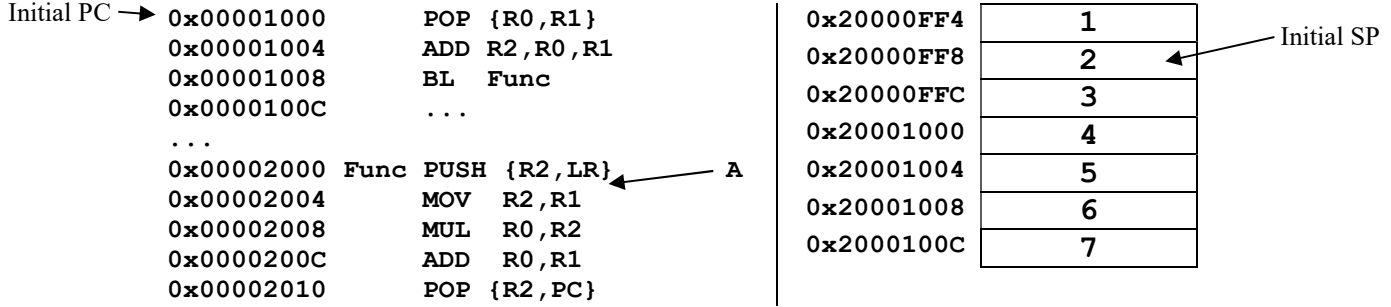

Staring with PC=0x00001000 execute until arrow A. Give the SP value and stack contents after executing of the PUSH instruction, as shown by arrow A. Also give the values stored in R0, R1, and R2.

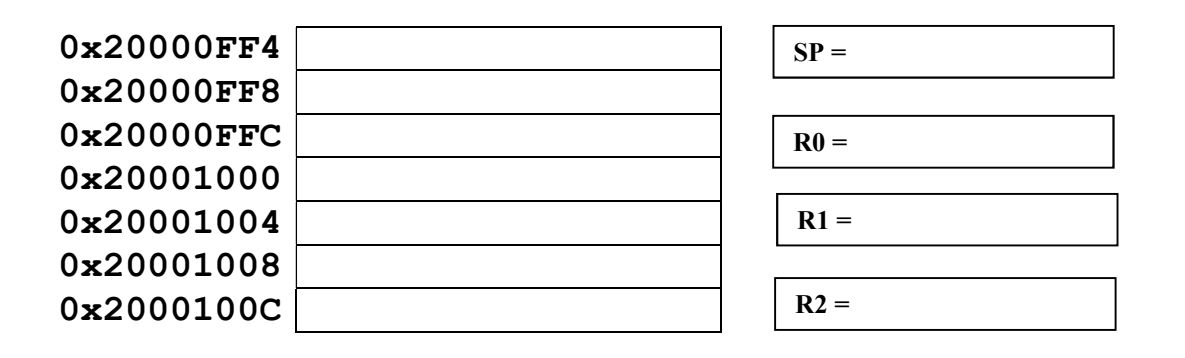

 (25) Question 9. In this question there are two microcontrollers, such that the two Port B's are connected (PB7 to PB7, PB6 to PB6,…PB0 to PB0). The goal is to send a three-bit value from one microcontroller to the other.

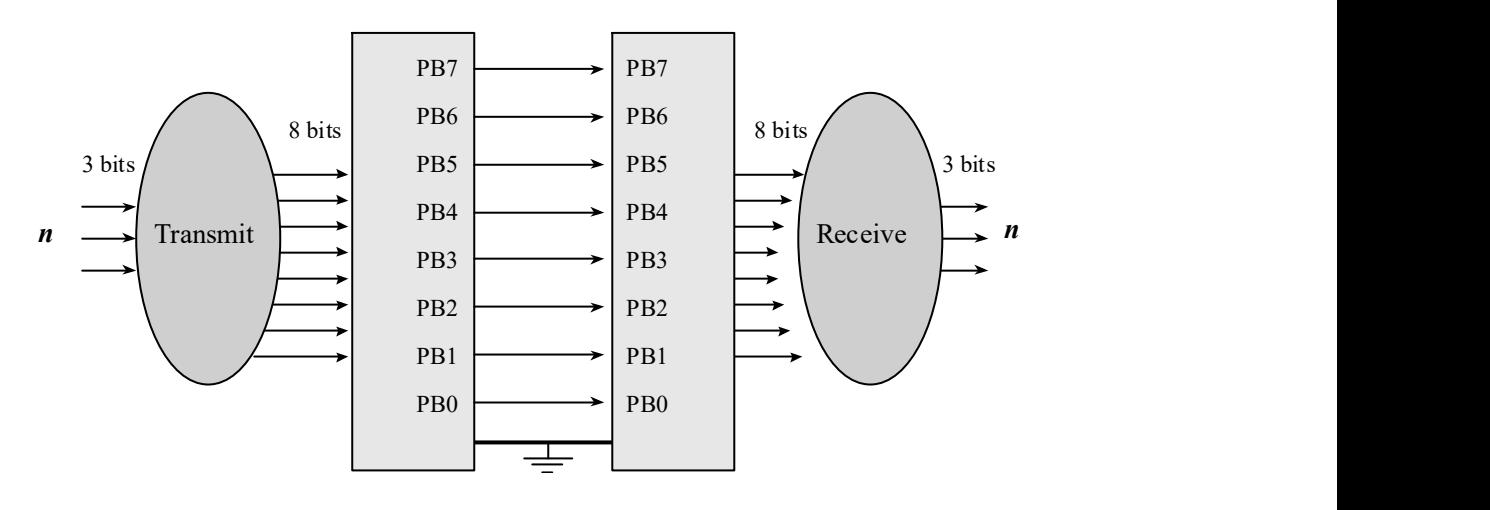

Data flow graph

The transmit software will be on the left microcontroller. At all times the transmitter must have exactly one of the Port B pins high. I.e., the 8-bit Port B data must be 0x01, 0x02, 0x04, 0x08, 0x10, 0x20, 0x40, or 0x80. You may assume the transmitter on the left has initialized all of Port B to be output, and the receiver on the right has initialized all of Port B to be input. On the transmitter, design an assembly function that accepts a 3-bit value in R0 (let  $n$  be the value in R0, you may assume  $0 \le n \le 7$ ) and writes to Port B the value  $2<sup>n</sup>$ . On the receiver design an assembly function that reads Port B (knowing the Port B value will be restricted to  $2<sup>n</sup>$  for some  $0 \le n \le 7$ ) and returns in R0 the value n. GPIO\_PORTB\_DATA\_R EQU 0x400053FC

;Input: R0=n is 0 to 7 ;Set PortB data to 2^n

;Read PortB data, which will be 2^n ;Output: R0=n is 0 to 7 Receive

Transmit

```
Memory access instructions
 LDR Rd, [Rn] ; load 32-bit number at [Rn] to Rd 
 LDR Rd, [Rn,#off] ; load 32-bit number at [Rn+off] to Rd 
 LDR Rd, =value ; set Rd equal to any 32-bit value (PC rel) 
 LDRH Rd, [Rn] ; load unsigned 16-bit at [Rn] to Rd 
   LDRH Rd, [Rn,#off] ; load unsigned 16-bit at [Rn+off] to Rd 
   LDRSH Rd, [Rn] ; load signed 16-bit at [Rn] to Rd 
   LDRSH Rd, [Rn,#off] ; load signed 16-bit at [Rn+off] to Rd 
 LDRB Rd, [Rn] ; load unsigned 8-bit at [Rn] to Rd 
 LDRB Rd, [Rn,#off] ; load unsigned 8-bit at [Rn+off] to Rd 
   LDRSB Rd, [Rn] ; load signed 8-bit at [Rn] to Rd 
   LDRSB Rd, [Rn,#off] ; load signed 8-bit at [Rn+off] to Rd 
  STR Rt, [Rn] ; store 32-bit Rt to [Rn]
   STR Rt, [Rn,#off] ; store 32-bit Rt to [Rn+off] 
 STRH Rt, [Rn] ; store least sig. 16-bit Rt to [Rn] 
 STRH Rt, [Rn,#off] ; store least sig. 16-bit Rt to [Rn+off] 
  STRB Rt, [Rn] ; store least sig. 8-bit Rt to [Rn]
   STRB Rt, [Rn,#off] ; store least sig. 8-bit Rt to [Rn+off] 
   PUSH {Rt} ; push 32-bit Rt onto stack 
  POP {Rd} ; pop 32-bit number from stack into Rd<br>
ADR Rd, label ; set Rd equal to the address at label
 ADR Rd, label ; set Rd equal to the address at label 
 MOV{S} Rd, <op2> ; set Rd equal to op2 
 MOV Rd, #im16 ; set Rd equal to im16, im16 is 0 to 65535 
 MVN{S} Rd, <op2> ; set Rd equal to -op2 
Branch instructions 
   B label ; branch to label Always 
  BEQ label ; branch if Z = 1 Equal
BNE label ; branch if Z == 0 Not equal
BCS label ; branch if C == 1 Higher or same, unsigned \geBHS label ; branch if C == 1 Higher or same, unsigned \geBCC label ; branch if C == 0 Lower, unsigned <
  BLO label ; branch if C == 0 Lower, unsigned <
  BMI label ; branch if N == 1 Negative
   BPL label ; branch if N == 0 Positive or zero 
  BVS label ; branch if V = 1 Overflow
  BVC label ; branch if V = 0 No overflow
BHI label ; branch if C==1 and Z==0 Higher, unsigned >
 BLS label ; branch if C==0 or Z==1 Lower or same, unsigned ≤ 
BGE label ; branch if N == V Greater than or equal, signed \geBLT label ; branch if N != V Less than, signed <
  BGT label ; branch if Z==0 and N==V Greater than, signed >
  BLE label ; branch if Z == 1 or N! = V Less than or equal, signed \leqBX Rm \qquad; branch indirect to location specified by Rm
 BL label ; branch to subroutine at label, return address in LR 
  BLX Rm \qquad ; branch to subroutine indirect specified by Rm
Interrupt instructions 
  CPSIE I ; enable interrupts (I=0)<br>CPSID I ; disable interrupts (I=1)
                        ; disable interrupts (I=1)
Logical instructions 
   AND{S} {Rd,} Rn, <op2> ; Rd=Rn&op2 (op2 is 32 bits) 
 ORR{S} {Rd,} Rn, <op2> ; Rd=Rn|op2 (op2 is 32 bits) 
 EOR{S} {Rd,} Rn, <op2> ; Rd=Rn^op2 (op2 is 32 bits) 
   BIC{S} {Rd,} Rn, <op2> ; Rd=Rn&(~op2) (op2 is 32 bits) 
   ORN{S} {Rd,} Rn, <op2> ; Rd=Rn|(~op2) (op2 is 32 bits) 
 LSR{S} Rd, Rm, Rs ; logical shift right Rd=Rm>>Rs (unsigned) 
 LSR{S} Rd, Rm, #n ; logical shift right Rd=Rm>>n (unsigned)
```

```
ASR{S} Rd, Rm, Rs ; arithmetic shift right Rd=Rm>>Rs (signed)<br>ASR{S} Rd, Rm, #n ; arithmetic shift right Rd=Rm>>n (signed)
                             ; arithmetic shift right Rd=Rm>>n (signed)
   LSL{S} Rd, Rm, Rs ; shift left Rd=Rm<<Rs (signed, unsigned)
   LSL{S} Rd, Rm, #n ; shift left Rd=Rm<<n (signed, unsigned)
Arithmetic instructions 
   ADD\{S\} \{Rd, \} Rn, \langle op2 \rangle ; Rd = Rn + op2
   ADD\{S\} \{Rd, \} Rn, \#im12; Rd = Rn + im12, im12 is 0 to 4095
   SUB{S} {Rd, } Rn, <op2> ; Rd = Rn - op2
   SUB{S} {Rd,} Rn, #im12 ; Rd = Rn - im12, im12 is 0 to 4095
   RSB{S} {Rd, } Rn, <op2> ; Rd = op2 - Rn
   RSB{S} {Rd,} Rn, \#im12 ; Rd = im12 - RnCMP Rn, <op2> ; Rn - op2 sets the NZVC bits
   CMN Rn, <op2> ; Rn - (-op2) sets the NZVC bits
    MUL{S} {Rd,} Rn, Rm ; Rd = Rn * Rm signed or unsigned 
    MLA Rd, Rn, Rm, Ra ; Rd = Ra + Rn*Rm signed or unsigned 
    MLS Rd, Rn, Rm, Ra ; Rd = Ra - Rn*Rm signed or unsigned 
    UDIV {Rd,} Rn, Rm ; Rd = Rn/Rm unsigned 
   SDIV {Rd,} Rn, Rm ; Rd = Rn/Rm signed
Notes Ra Rd Rm Rn Rt represent 32-bit registers 
      value any 32-bit value: signed, unsigned, or address 
       {S} if S is present, instruction will set condition codes 
      #im12 any value from 0 to 4095 
      #im16 any value from 0 to 65535 
      {Rd,} if Rd is present Rd is destination, otherwise Rn 
      #n any value from 0 to 31 
      #off any value from -255 to 4095 
      label any address within the ROM of the microcontroller 
      op2 the value generated by <op2> 
Examples of flexible operand <op2> creating the 32-bit number. E.g., \text{Rd} = \text{Rn+op2}ADD Rd, Rn, Rm ; op2 = Rm
   ADD Rd, Rn, Rm, LSL \#n; op2 = Rm<<n Rm is signed, unsigned
   ADD Rd, Rn, Rm, LSR \#n; op2 = Rm\gtn Rm is unsigned
    ADD Rd, Rn, Rm, ASR #n ; op2 = Rm>>n Rm is signed 
   ADD Rd, Rn, #constant ; op2 = constant, where X and Y are hexadecimal digits:
               produced by shifting an 8-bit unsigned value left by any number of bits 
                  in the form 0x00XY00XY
                   in the form 0xXY00XY00
                   in the form 0xXYXYXYXY
                    R<sub>0</sub> and the contract of the contract of the contract of the contract of the contract of the contract of the contract of the contract of the contract of the contract of the contract of the contract of the contract of the c
                    R<sub>1</sub> and the contract of the contract of the contract of the contract of the contract of the contract of the contract of the contract of the contract of the contract of the contract of the contract of the contract of the c
                    R2 Q_{\text{rad}} \mu \mu \mu \mu\frac{R2}{R3} Condition code bits
                    R4
N negative 
                    R5 Z zero
                    R6 V signed overflow
                    \frac{R6}{R7} V signed overflow
                    \overline{R8} C carry or
                    R9
 unsigned overflow 
                   R<sub>10</sub>
                   R<sub>11</sub> R<sub>11</sub>
                   R<sub>12</sub>
     Stack pointer R13 (MSP)
                 R14 (LR)
  Program counter \boxed{\text{R15 (PC)}}Link register
    General \sqrt{\frac{R5}{R6}}purpose
    registers R_7256k Flash
                                                                        ROM
                                                                       32k RAM
                                                                       I/O ports
                                                                      Internal I/O
                                                                         PPB
                                                                                   0x0000.0000
                                                                                   0x0003.FFFF
                                                                                   0x2000.0000
                                                                                   0x2000.7FFF
                                                                                   0x4000.0000
                                                                                   0x400F.FFFF
                                                                                   0xE000.0000
                                                                                   0xE004.1FFF
    DCB 1,2,3 ; allocates three 8-bit byte(s)
    DCW 1,2,3 ; allocates three 16-bit halfwords
    DCD 1,2,3 ; allocates three 32-bit words
    SPACE 4 ; reserves 4 bytes
```